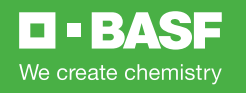

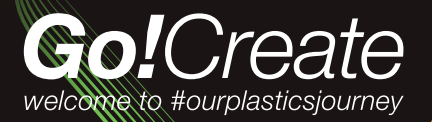

*MAKE*

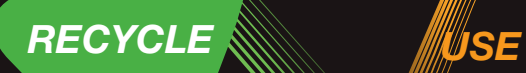